Министерство образования Нижегородской области Государственное бюджетное профессиональное образовательное учреждение «Нижегородский промышленно-технологический техникум» (ГБПОУ «НПТТ»)

# **Комплект контрольно-оценочных средств**

по учебной дисциплине

**ЕН.02 Информатика**

**15.02.08 Технология машиностроения**

Нижний Новгород

Комплект контрольно-оценочных средств по учебной дисциплине разработан на основе Федерального государственного образовательного стандарта среднего профессионального образования (далее – СПО) по специальности 15.02.08 Технология машиностроения

Организация-разработчик: Государственное бюджетное профессиональное образовательное учреждение «Нижегородский промышленно-технологический техникум»

Разработчик:

# **СОДЕРЖАНИЕ**

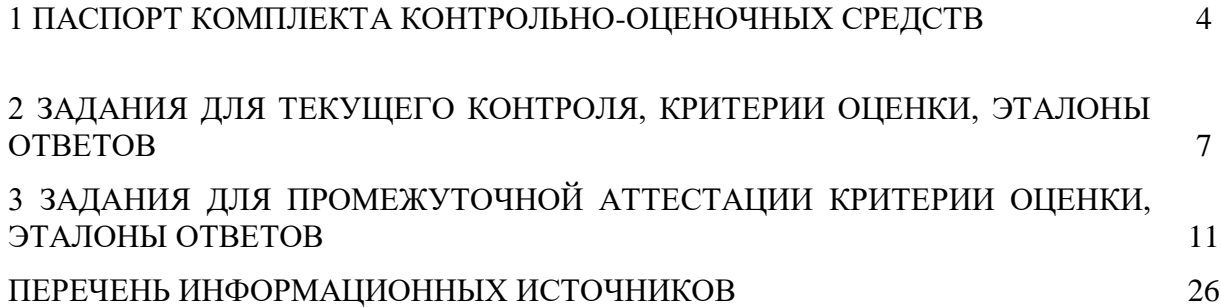

## 1 ПАСПОРТ КОМПЛЕКТА КОНТРОЛЬНО-ОПЕНОЧНЫХ СРЕЛСТВ

#### 1.1 Обшие положения

Комплект контрольно-оценочных средств (КОС) предназначен для контроля и оценки образовательных достижений обучающихся, освоивших программу учебной дисциплины ЕН.02 Информатика.

КОС включает контрольные материалы для проведения текущего контроля и промежуточной аттестации в форме лифференцированного зачета.

КОС разработан на основании программы подготовки специалистов среднего звена (ППССЗ) по специальности 15.02.08 Технология машиностроения, программы учебной лиспиплины ЕН.02Информатика.

#### 1.2 Результаты освоения дисциплины, подлежащие проверке

В результате освоения учебной дисциплины обучающийся должен

уметь:

У1 - выполнять расчеты с использованием прикладных компьютерных программ;

У2 - использовать информационно-телекоммуникационную сеть "Интернет" (далее сеть Интернет) и ее возможности для организации оперативного обмена информацией;

 $\rm{y}$ 3 использовать технологии сбора. размешения. хранения.  $\sim$ накопления. преобразования  $\mathbf{M}$ передачи ланных  $\bf{B}$ профессионально ориентированных информационных системах;

У4 - обрабатывать и анализировать информацию с применением программных средств и вычислительной техники;

У5 - получать информацию в локальных и глобальных компьютерных сетях;

У6 - применять графические редакторы для создания и редактирования изображений;

У7 - применять компьютерные программы для поиска информации, составления и оформления документов и презентаций;

знать:

31 - базовые системные программные продукты и пакеты прикладных программ;

32 - основные положения и принципы построения системы обработки и передачи информации;

33 - устройство компьютерных сетей и сетевых технологий обработки и передачи информации;

34 - методы и приемы обеспечения информационной безопасности;

35 - методы и средства сбора, обработки, хранения, передачи и накопления информации:

36 - общий состав и структуру персональных электронно-вычислительных машин (далее - ЭВМ) и вычислительных систем;

37 основные принципы, метолы  $\mathbf{M}$ свойства информационных  $\mathbf{M}$ телекоммуникационных технологий, их эффективность

В ходе изучения лиспиплины ставится задача формирования следующих компетенций Обшие компетеннии:

ОК 4. Осуществлять поиск, анализ и оценку информации, необходимой для постановки и решения профессиональных задач, профессионального и личностного развития.

ОК 5. Использовать информационно-коммуникационные технологии для совершенствования профессиональной деятельности

ОК 8. Самостоятельно определять задачи профессионального и личностного развития, заниматься самообразованием, осознанно планировать повышение квалификации.

## **Профессиональные компетенции:**

ПК 1.4. Разрабатывать и внедрять управляющие программы обработки деталей.

ПК 1.5. Использовать системы автоматизированного проектирования технологических процессов обработки деталей

ПК 3.2. Проводить контроль соответствия качества деталей требованиям технической документации.

## **1.3 Распределение оценивания результатов обучения по видам контроля**

**Таблица 1**

## **Контроль и оценка освоения учебной дисциплины по темам(разделам)**

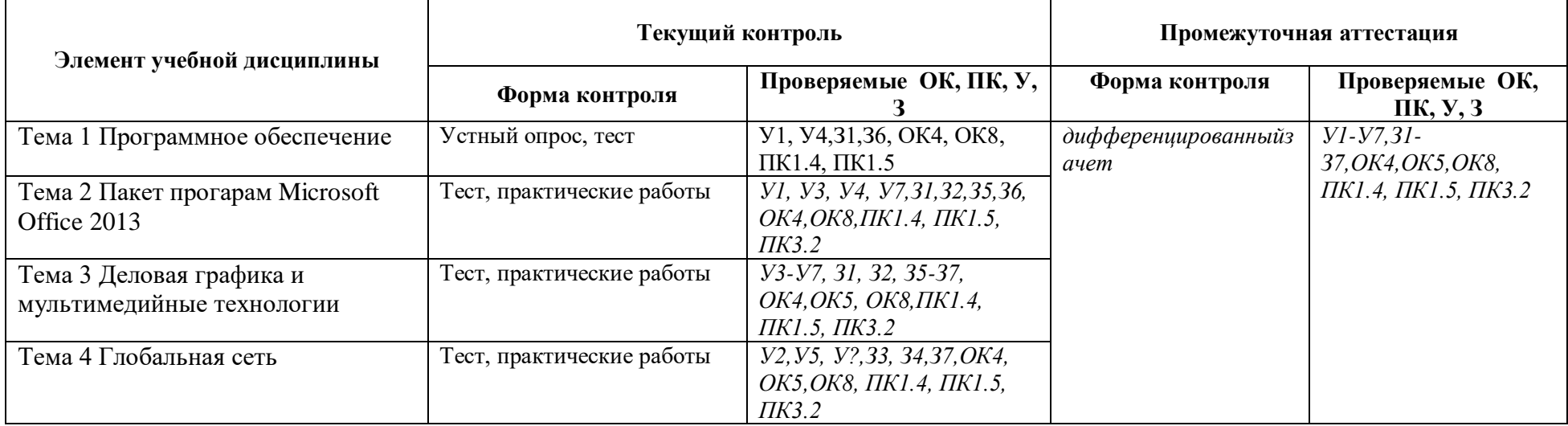

## 2 ЗАЛАНИЯ ЛЛЯ ТЕКУШЕГО КОНТРОЛЯ, КРИТЕРИИ ОПЕНКИ, ЭТАЛОНЫ ОТВЕТОВ

## 2.1 Текущий контроль

В текущий контроль включены 38 практических работы, описание которых приведено в методических рекомендациях по выполнению практических работ и тест.

#### 2.1.1 Вопросы для подготовки к устному опросу по теме1 Программное обеспечение:

- 1 Какие программы входят в базовое программное обеспечение?
- 2 Как можно классифицировать сервисное ПО по функциональному признаку
- 3 Что такое УТИЛИТЫ
- 4 Какое ПО называется прикладным (приведите примеры прикладного ПО)

#### Критерии оценки устного ответа.

Развернутый ответ студента должен представлять собой связное, логически последовательное сообщение на заданную тему, показывать его умение применять определения, правила в конкретных случаях.

#### Критерии оценивания:

1) полнота и правильность ответа:

2) степень осознанности, понимания изученного;

3) языковое оформление ответа.

Оценка «отлично» ставится, если студент полно излагает материал (отвечает на вопрос), дает правильное определение основных понятий; обнаруживает понимание материала, может обосновать свои суждения, применить знания на практике, привести необходимые примеры не только из учебника, но и самостоятельно составленные; излагает материал последовательно и правильно с точки зрения норм литературного языка.

Оценка «хорошо» ставится, если студент дает ответ, удовлетворяющий тем же требованиям, что и для оценки «отлично», но допускает 1-2 ошибки, которые сам же исправляет, и 1-2 недочета в последовательности и языковом оформлении излагаемого.

**Оценка** «удовлетворительно» ставится, если студент обнаруживает знание и понимание основных положений данной темы, нот излагает материал неполно и допускает неточности в определении понятий или формулировке правил; не умеет достаточно глубоко и доказательно обосновать свои суждения и привести свои примеры; излагает материал непоследовательно и допускает ошибки в языковом оформлении излагаемого.

Оценка «неудовлетворительно» ставится, если студент обнаруживает незнание большей части соответствующего вопроса, допускает ошибки в формулировке определений и правил, искажающие их смысл, беспорядочно и неуверенно излагает материал. Оценка «2» отмечает такие недостатки в подготовке, которые являются серьезным препятствием к успешному овладению последующим материалом.

#### 2.1.2 Содержание теста

Тест включает 35 заданий с выбором одного ответа. Каждое тестовое задание оценивается в 1 балл. Максимальное количество баллов за тест - 35.

1. Манипулятор "мышь" - это устройство **1) ввода информации** 2) считывание информации 3) для подключения принтера к компьютеру 4) модуляции и демодуляции 2. Во время исполнения прикладная программ хранится: 1) в видеопамяти 2) в ПЗУ 3) в процессоре **4) в оперативной памяти** 3. Какое устройство не является периферийным? 1) Сканер 2) Принтер **3) Жесткий диск** 4) Модем 4. Для подключения компьютера к телефонной сети используется: 1) принтер 2) плоттер **3) модем** 4) сканер 5. При отключении компьютера информация стирается: **1) из оперативной памяти** 2) на магнитном диске 3) на компакт-диске 4) из ПЗУ 6. Микросхема ПК в которой выполняются основные вычисления - 1) Жесткий диск **2) Процессор** 3) Видеокарта 4) Чипсет 7. Каково минимальное расстояние от глаз до экрана монитора? 1) 20 см **2) 40 см**  3) 60 см 4) 80 см 8. Как часто надо делать перерывы в работе при интенсивной работе за компьютером? 1) не делать вовсе **2) каждый час**  3) каждые 3 часа 4) каждые 5 часов 9. Какие витамины необходимо употреблять с пищей во время интенсивной работы за компьютером? 1) А, В6, F 2) А, В2, С 3) А, В12, D **4) А, В, С, D** 10. Килобайт - это... 1) 1000 символов 2) 8 бит **3) 1024 байта** 4) 1000 байт 11. Укажите правильный порядок возрастания единиц измерения информации: **1) байт, килобайт, мегабайт, гигабайт** 2) байт, килобайт, гигабайт, мегабайт 3) байт, мегабайт, килобайт, гигабайт 4) килобайт, мегабайт, байт, гигабайт 12. Сколько байт информации содержит сообщение объемом 216 бит? 1) 27 2) 28 3) 16 4) 32 13. База данных - это: **1) совокупность данных, организованных по определенным правилам;** 2) совокупность программ для хранения и обработки больших массивов информации; 3) интерфейс, поддерживающий наполнение и манипулирование данными; 4) определенная совокупность информации. 14. Наиболее распространенными в практике являются: 1) распределенные базы данных; 2) иерархические базы данных; 3) сетевые базы данных; **4) реляционные базы данных.** 15. Таблицы в базах данных предназначены: 1) для хранения данных базы; 2) для отбора и обработки данных базы; **3) для ввода данных базы и их просмотра**; 4) для автоматического выполнения группы команд;

5) для выполнения сложных программных действий.

16. В чем состоит особенность поля "счетчик" в базе данных?

1) служит для ввода числовых данных;

2) служит для ввода действительных чисел;

3) данные хранятся не в поле, а в другом месте, а в поле хранится только указатель на то, где расположен текст;

4) имеет ограниченный размер;

**5) имеет свойство автоматического наращивания**

17. Какое поле базы данных можно считать уникальным

## **1) поле, значения в котором не могут повторятся**;

2) поле, которое носит уникальное имя;

3) поле, значение которого имеют свойство наращивания.

18. Иерархическая база данных - это

1) БД, в которой информация организована в виде прямоугольных таблиц;

**2) БД, в которой элементы в записи упорядочены, т.е. один элемент считается главным, остальные подчиненными;**

3) БД, в которой записи расположены в произвольном порядке;

4) БД, в которой существует возможность устанавливать дополнительно к вертикальным иерархическим связям горизонтальные связи.

19. Сетевая база данных - это

1) БД, в которой информация организована в виде прямоугольных таблиц;

2) БД, в которой элементы в записи упорядочены, т.е. один элемент считается главным, остальные подчиненными;

3) БД, в которой записи расположены в произвольном порядке;

4) БД, в которой существует возможность устанавливать дополнительно к вертикальным иерархическим связям горизонтальные связи.

20. Поле базы данных - это

1) Строка таблицы

**2) Столбец таблицы**

3) Совокупность однотипных данных

4) Некоторый показатель, который характеризует числовым, текстовым или иным значением

21. Запись базы данных - это

**1) Строка таблицы**

2) Столбец таблицы

3) Совокупность однотипных данных

4) Некоторый показатель, который характеризует числовым, текстовым или иным значением

22. Электронная таблица - это:

#### **1) приложение, хранящее и обрабатывающее данные в прямоугольных таблицах и предназначенное для автоматизации расчетов**

2) программные средства, осуществляющие поиск информации

3) приложение, предназначенное для сбора, хранения, обработки и передачи информации

4) приложение, предназначенное для набора и печати таблиц

23. Документ в электронной таблице называется:

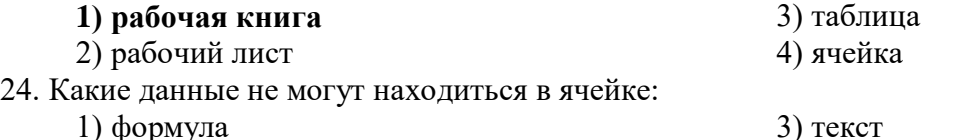

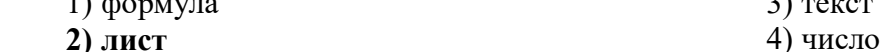

25. В ячейку введены символы =А1+Б1. Как Excel воспримет эту информацию?

1) ошибка  $3)$  текст 2) формула 4) число 26. В ячейку введены символы =В3\*С3. Как Excel воспримет эту информацию? 1) ошибка  $3)$  текст 2) формула 4) число 27. Какая формула содержит ошибку?  $1) = H9*3$  $4) = 1/(1 - F3*2 + F5/3)$  $2) = S6*1,609/S4$ 5) нет ошибок  $3) = 7A1+1$ 28. В каком адресе не может меняться номер строки при копировании? 1) F17  $3) $A15$ 2) D\$9  $4) 13B$ 29. В ячейку Е4 введена формула = \$C2+D3. Содержимое Е4 скопировали в ячейку G4. Какая формула будет в G4?  $1) = $C2 + D3$  $3) = $C2 + F3$  $2) = C3 + $F3$  $4) = $C2 + E3$ 30. Заражение компьютерными вирусами может произойти в процессе ... 1) работы с файлами 3) выключения компьютера 2) форматирования лиска 4) печати на принтере 31. Как называются программы для просмотра web-страниц? 1) адаптеры 3) браузеры 2) операционные системы 4) трансляторы 32. Компьютер, подключенный к Интернет, обязательно имеет: 1) **IP-адрес**; 4) доменное имя; 2) web-страницу; 5) URL-адрес. 3) домашнюю web-страницу; 33. Группа компьютеров, связанных каналами передачи информации и находящихся в пределах территории, ограниченной небольшими размерами: комнаты, здания, предприятия, называется: 1) глобальной компьютерной сетью

2) информационной системой с

гиперсвязями

#### 3) локальной компьютерной сетью

4) электронной почтой

34. Растровый графический редактор предназначен для ...

- 1) построения диаграмм
- 2) создания чертежей
- 3) построения графиков

## **4) создания и редактирования рисунков**

35. В полном пути к файлу С:\Мои документы\Контроль\Тест.doc именем файла является…

**1) Тест.doc**

 $2)$  C:

- 3) Мои документы\Контроль
- 4) Контроль\Тест.doc

## **Верный ответ выделен жирным шрифтом**

#### **Критерии оценки теста**

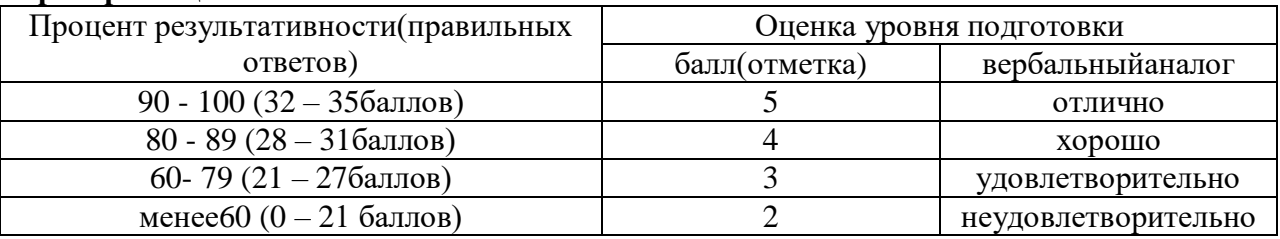

### **3 ЗАДАНИЯ ДЛЯ ПРОМЕЖУТОЧНОЙ АТТЕСТАЦИИ, КРИТЕРИИ ОЦЕНКИ, ЭТАЛОНЫ ОТВЕТОВ**

КОС предназначен для контроля и оценки промежуточных результатов освоения учебной дисциплины «ЕН.02 Информатика».

Форма промежуточной аттестации: дифференцированный зачет.

Дифференцированный зачет состоит из 2-х частей: тестирование и практическая работа на компьютере.

Тестирование содержит 60 вопросов с выбором одного варианта из 4 предложенных.

Практическая работа состоит из 2 заданий: работа в текстовом редакторе, работа в редакторе электронных таблиц.

#### **3.1 Вопросы для подготовки к дифференцированному зачету**

Значение дисциплины для подготовки специалистов.

Информационные процессы и управление. Обратная связь.

 Основные характеристики компьютера (разрядность, тактовая частота, объем оперативной памяти, производительность и др.).

 Качественные и количественные характеристики информации. Свойства информации (новизна, актуальность, достоверность и др.). Единицы измерения информации.

 Функциональная схема компьютера. Основные устройства компьютера, их назначение и взаимосвязь.

- Периферийные устройства персонального компьютера
- Базовое программное обеспечение
- Прикладное программное обеспечение

 Программное управление работой компьютера. Программное обеспечение компьютера.

 Папки и файлы (тип файла, имя файла). Файловая система. Основные операции с файлами в операционной системе.

Защита информации. Правовая охрана программ и данных.

- Мультимедиа-технология.
- Операционная система компьютера (назначение, состав, загрузка).

 Информационное моделирование. Основные типы информационных моделей (табличные, иерархические, сетевые).

- Текстовый редактор. Назначение и основные функции.
- Электронные таблицы. Назначение и основные функции.
- Базы данных. Назначение и основные функции.
- Публикации. Назначение и основные функции.
- Компьютерные вирусы: способы распространения, защита от вирусов.

 Информационные ресурсы сети Интернет: электронная почта, телеконференция, файловые архивы. Всемирная паутина.

- Информация. Вероятностный подход к измерению количества информации.
- Гипертекст. Технология WWW (WorldWideWeb Всемирная паутина).
- Основные этапы развития вычислительной техники. Информатизация общества.
- Автоматическая обработка информации.
- Основные объекты СУБД: таблицы, формы, запросы, отчеты.
- Протокол передачи данных TCP/IP.
- Графика в профессии.
- Цифровое оборудование для создания графических и мультимедийных объектов.
- Поиск данных в сети Интернет. Поисковые системы.
- СУБД (модели, виды). Использование СУБД в различных предметных областях.
- 31 Графические возможности текстового редактора.
- 32 Провайдер.
- 33 Компьютерные сети: назначение и классификация.

34 Локальные компьютерные сети: особенности организации, топология, методы доступа.

35 Глобальные компьютерные сети: структура и система адресации, способы организации передачи информации.

- 36 Многообразие компьютеров.
- 37 Внешние устройства компьютеров.
- 38 Информационные системы и автоматизация информационных процессов. Настольные издательские системы.
- 39 Сетевые информационные системы.
- 40 Использование возможностей Интернета для дистанционного образования.
- 41 Программные среды компьютерной графики.
- 42 Правонарушения в информационной сфере, меры их предупреждения.

#### 3.2 Задание для промежуточной аттестации

#### 3.2.1 Тест

Задание состоит из 60 вопросов, на которые нужно ответить, выбрав правильные ответы из предложенных вариантов. Количество правильных ответов может быть 1 или 2.

Количество вариантов для обучающихся - 2.

Время выполнения - 45 минут.

Вариант 1

Правильный вариант ответа выделен жирным шрифтом

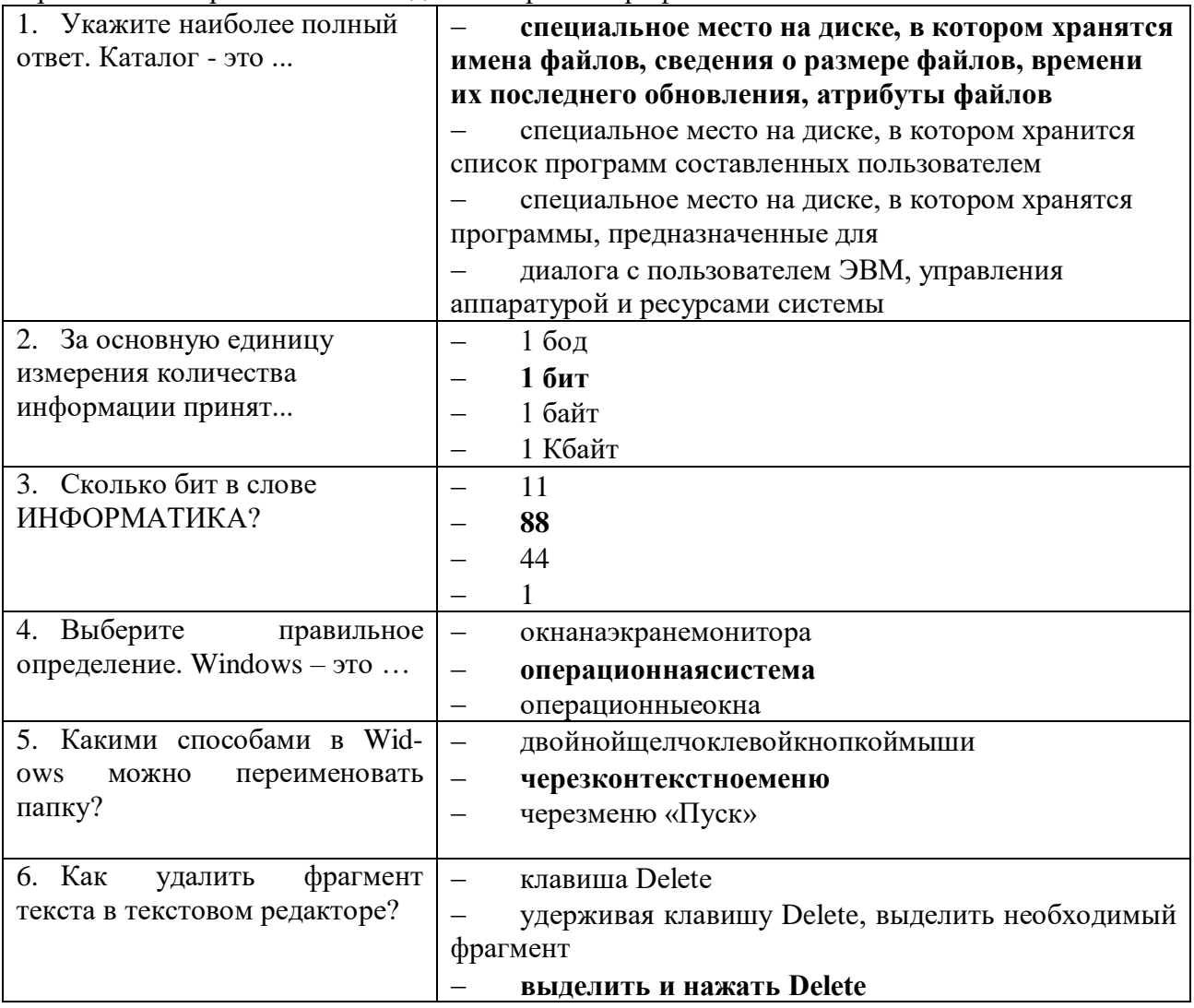

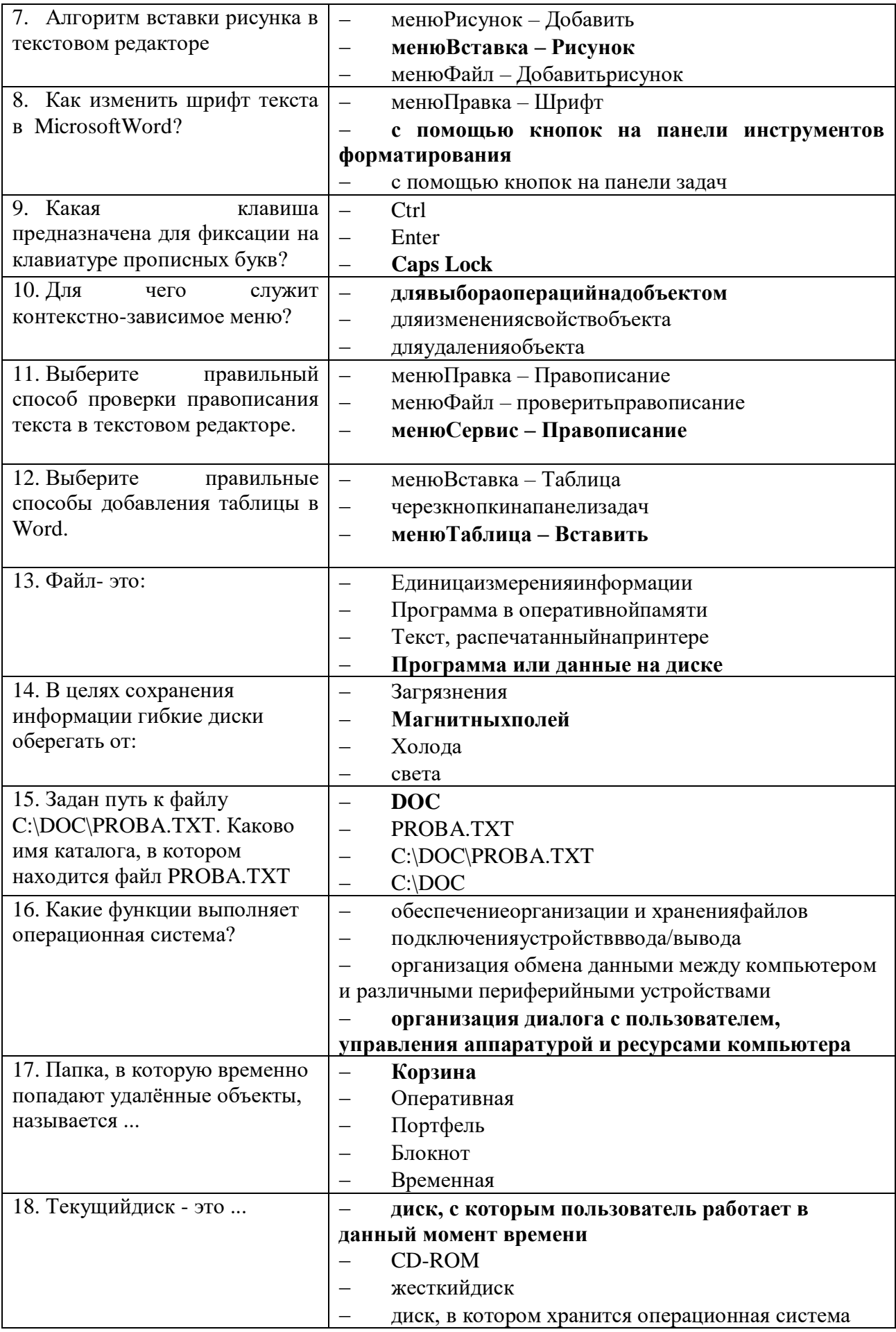

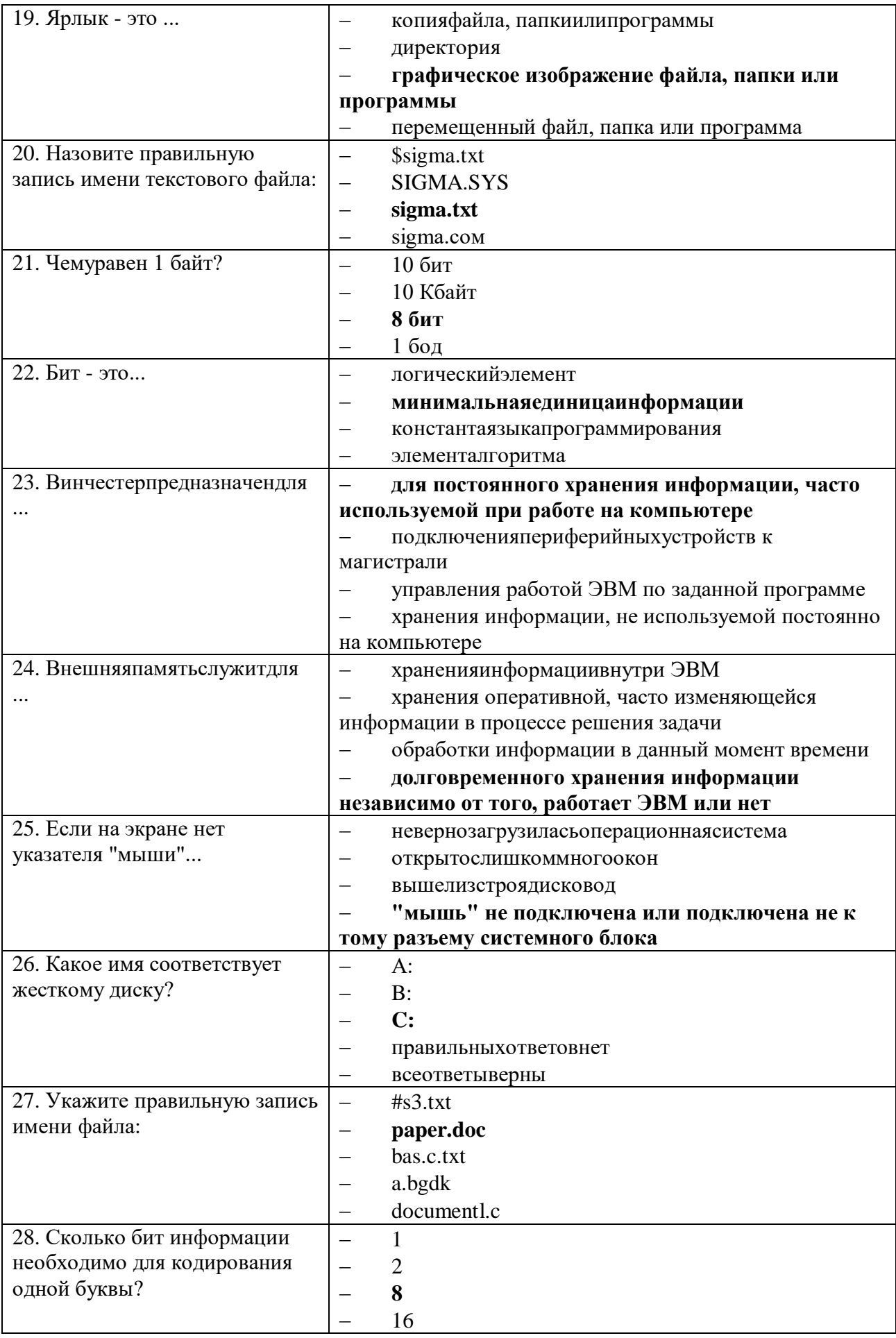

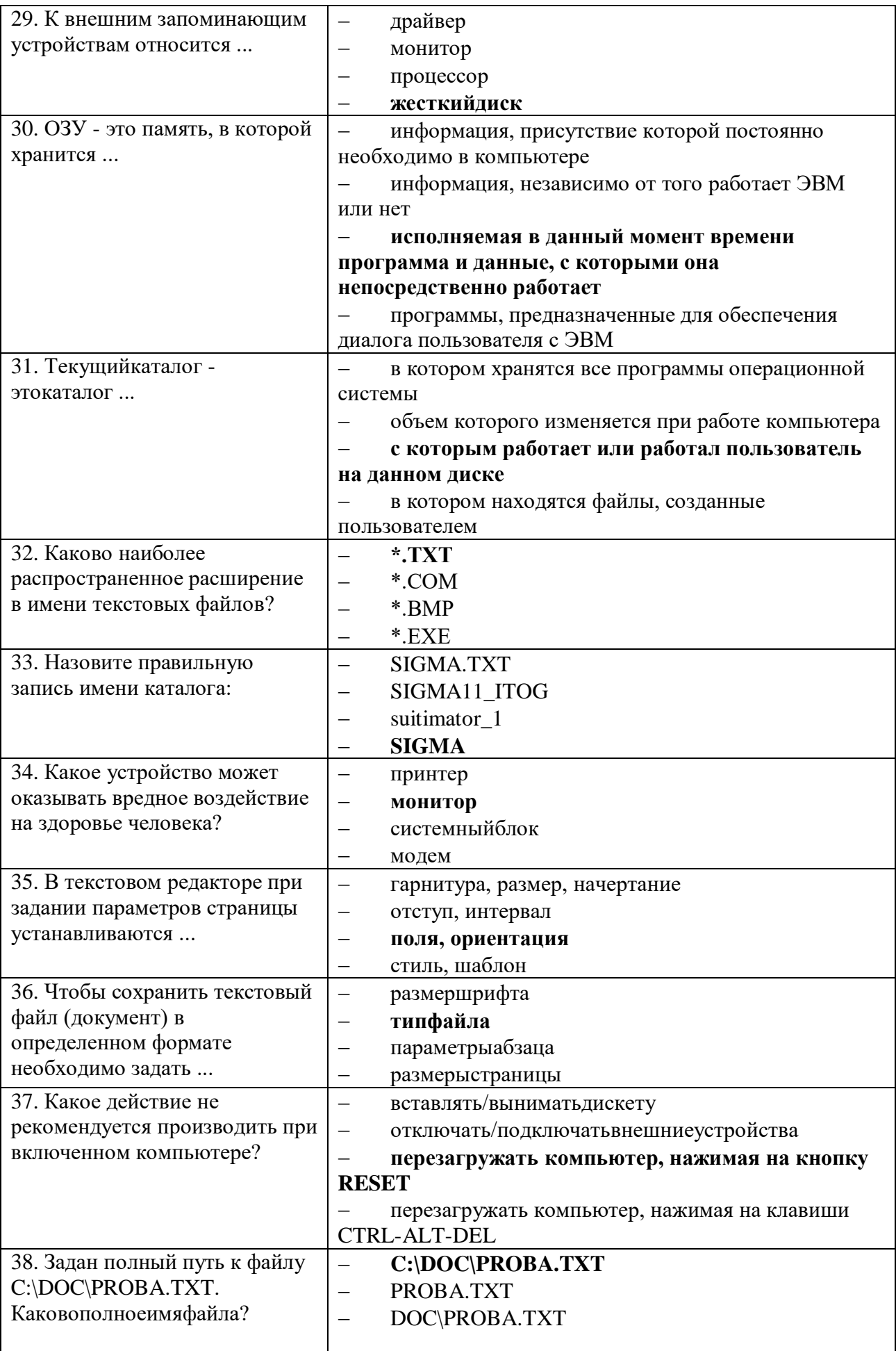

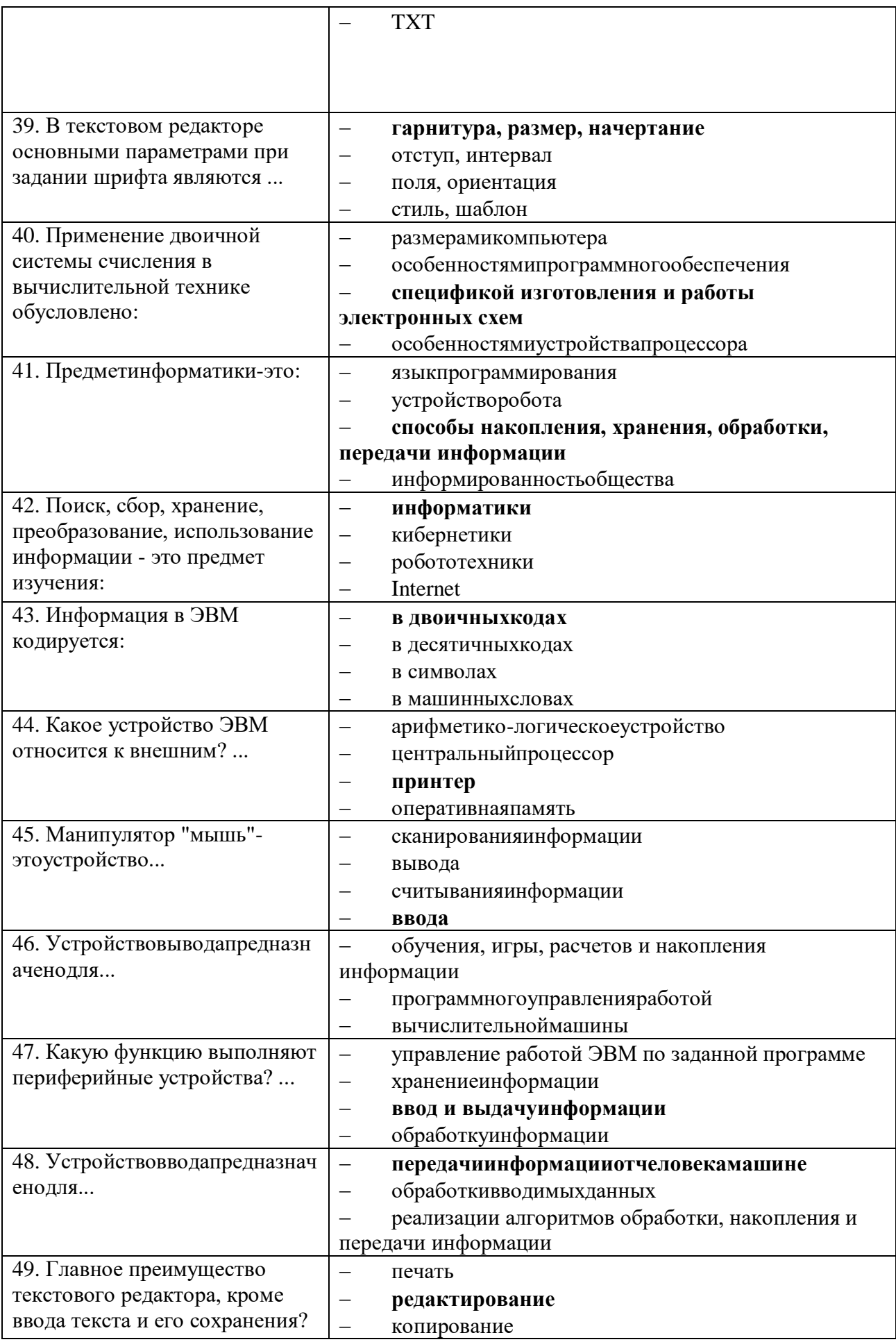

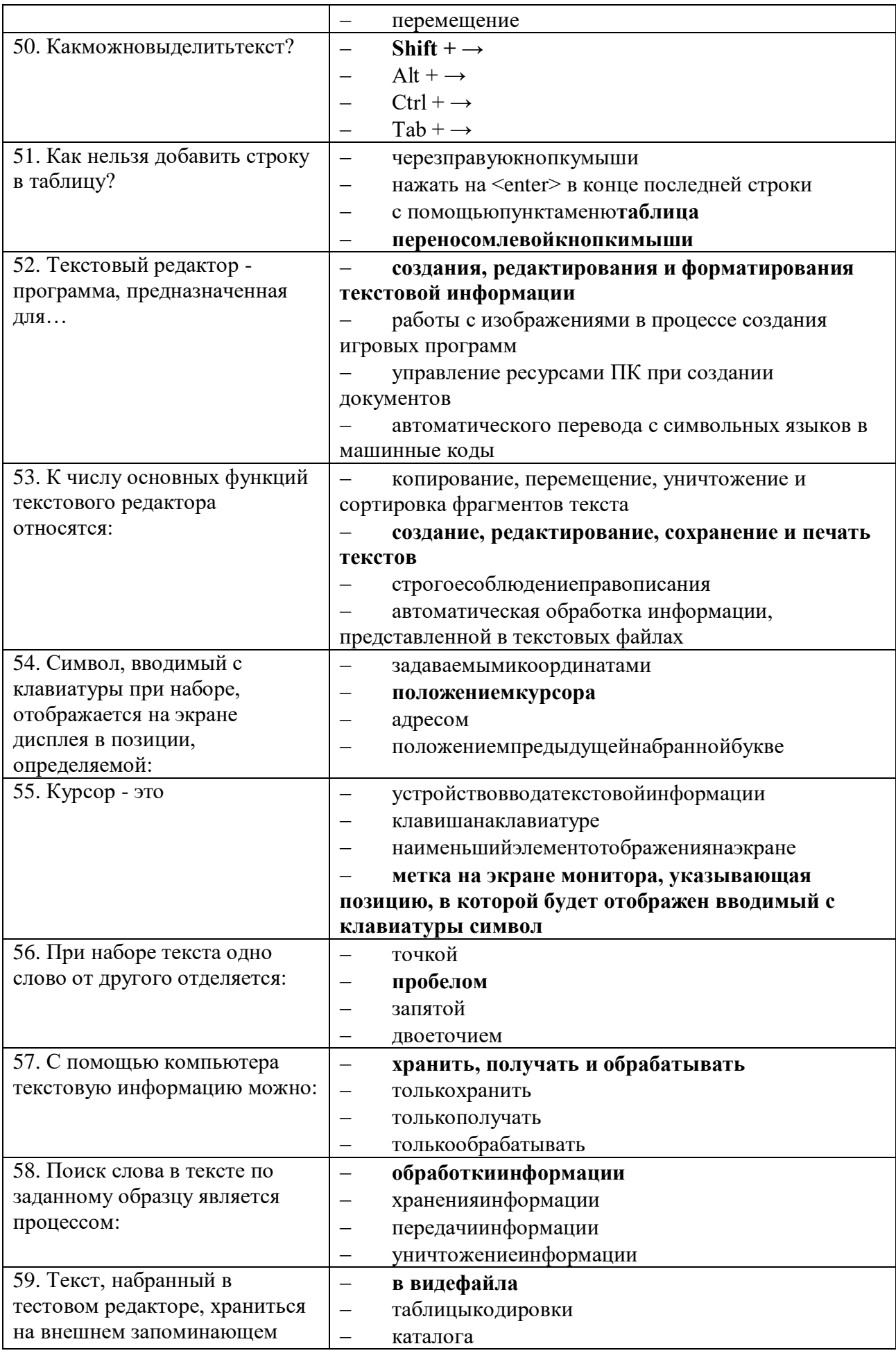

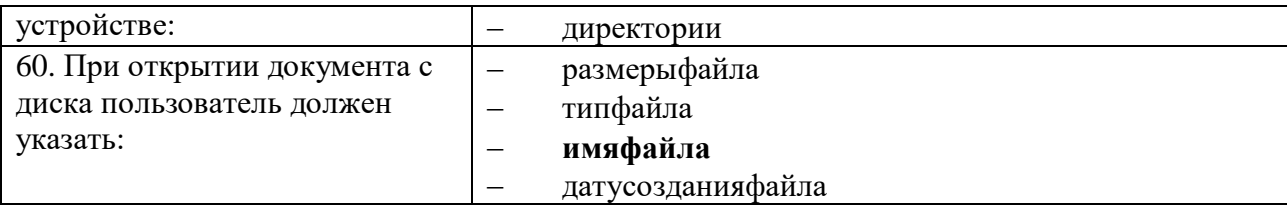

# Вариант 2

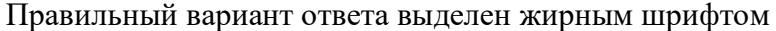

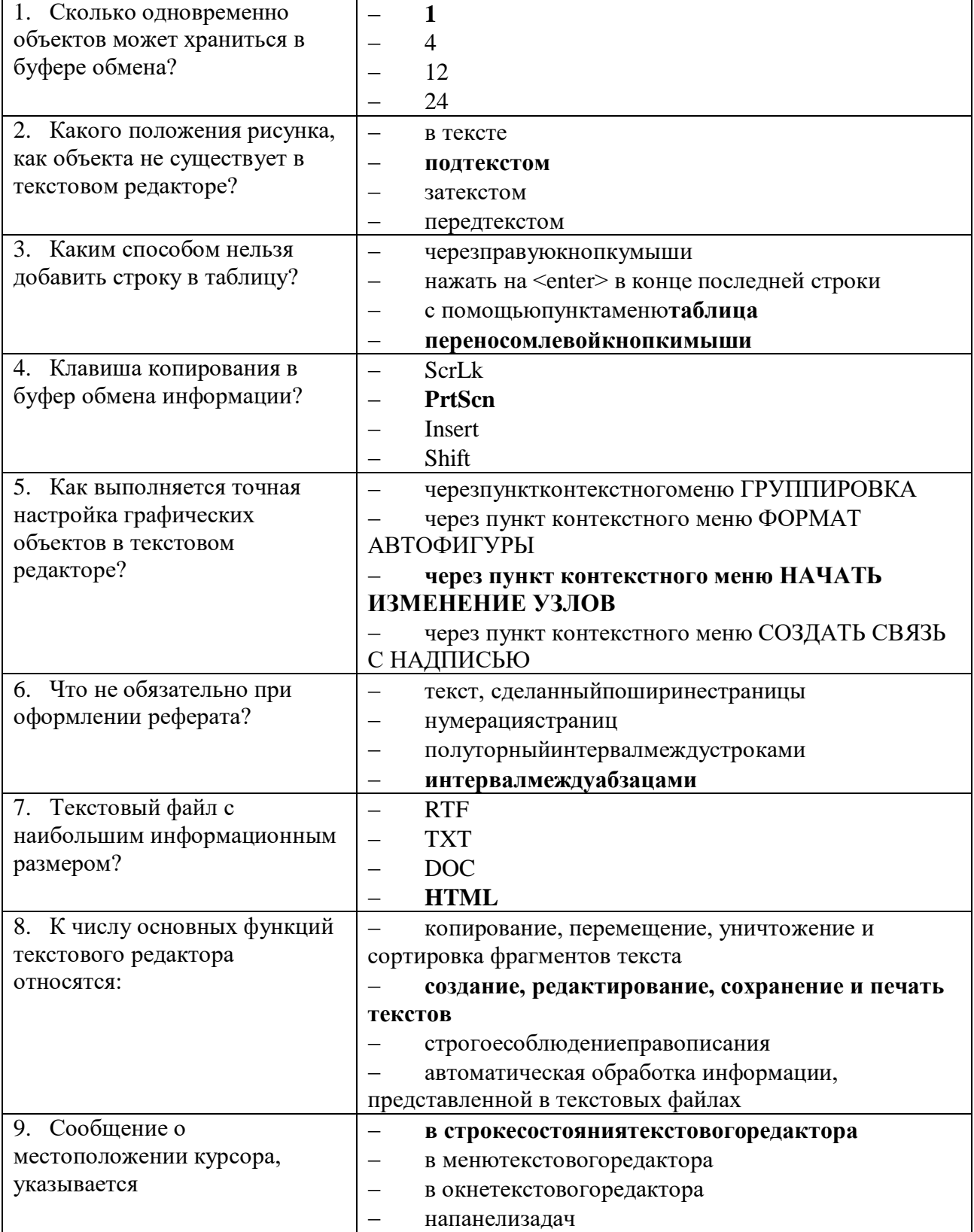

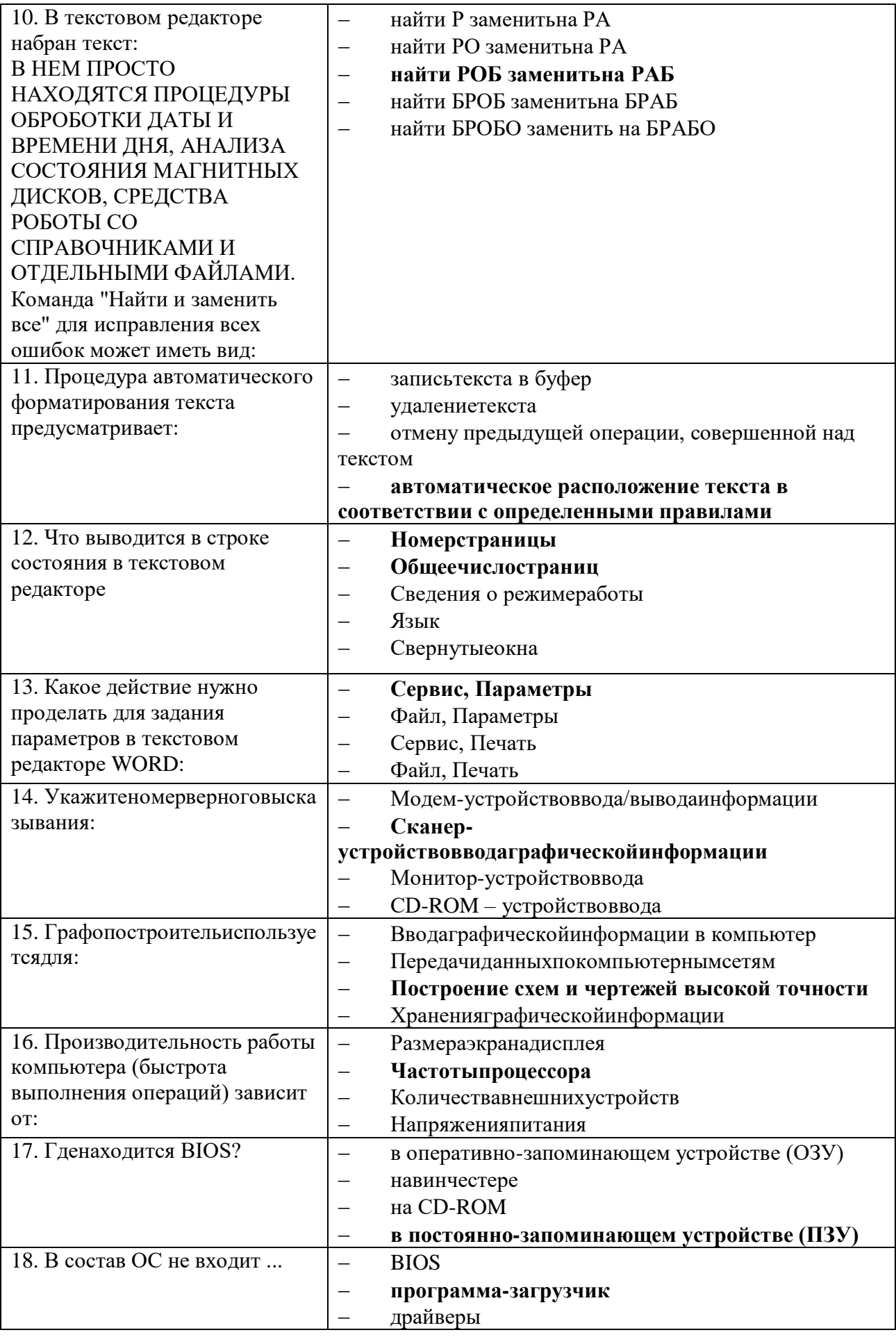

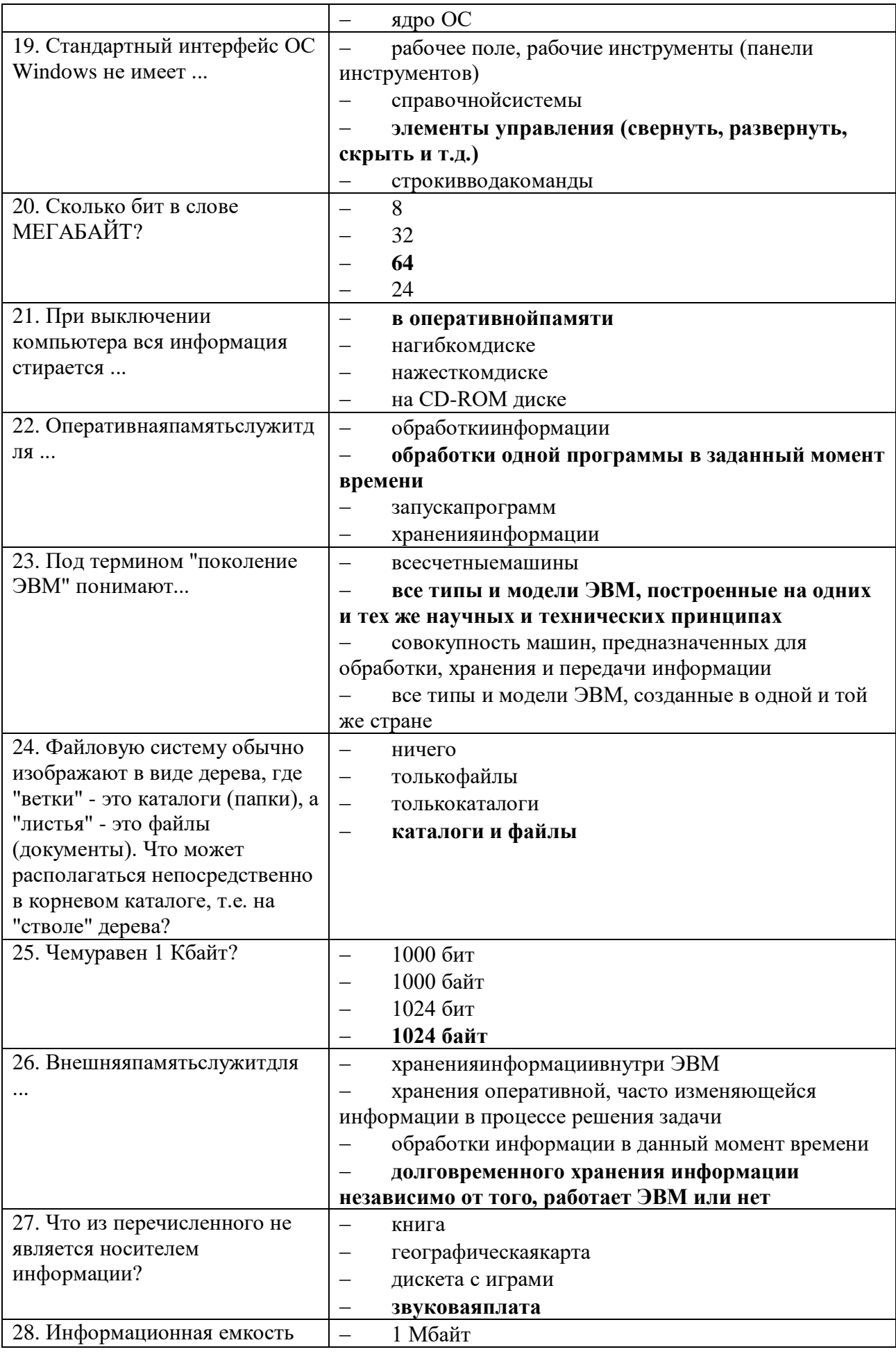

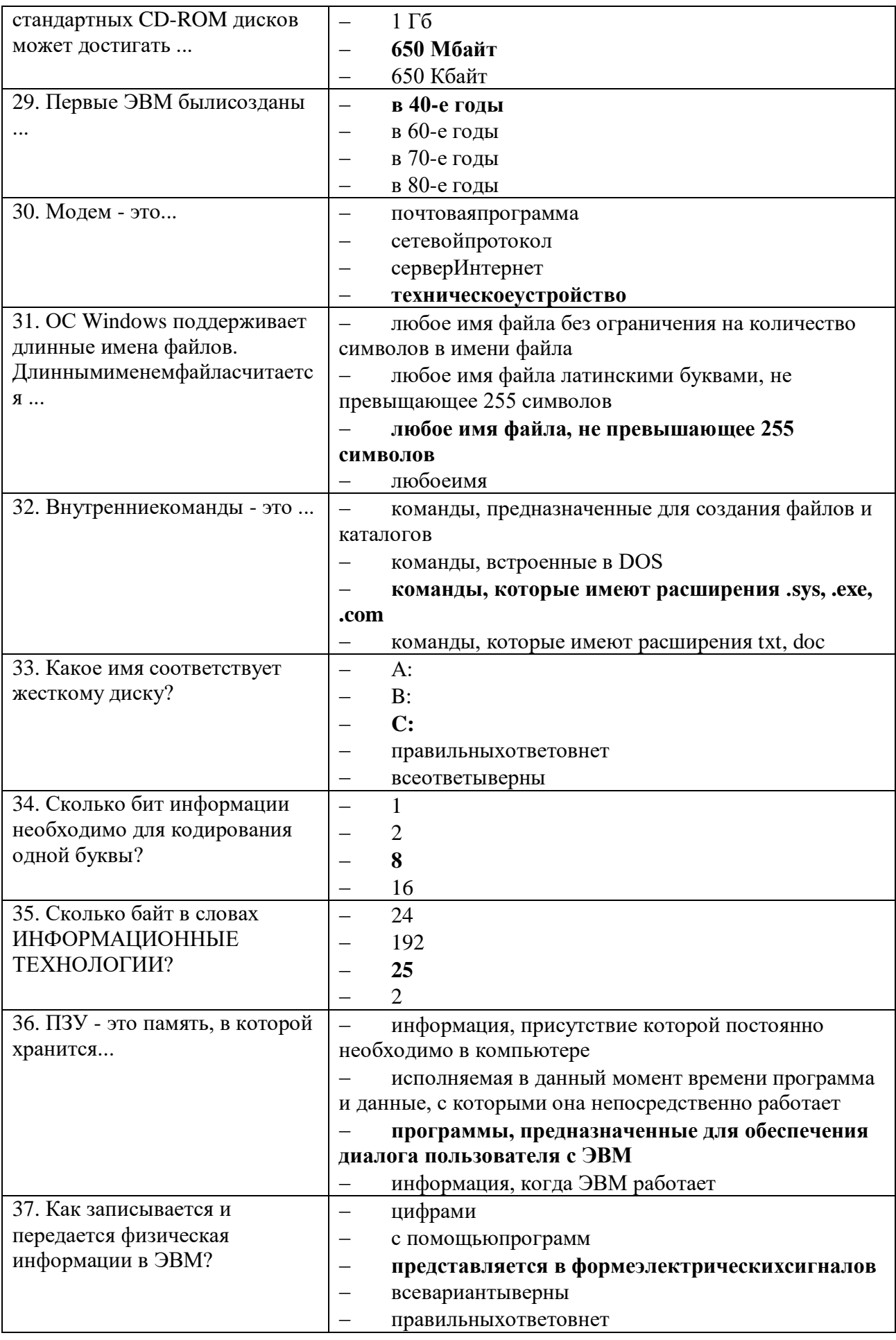

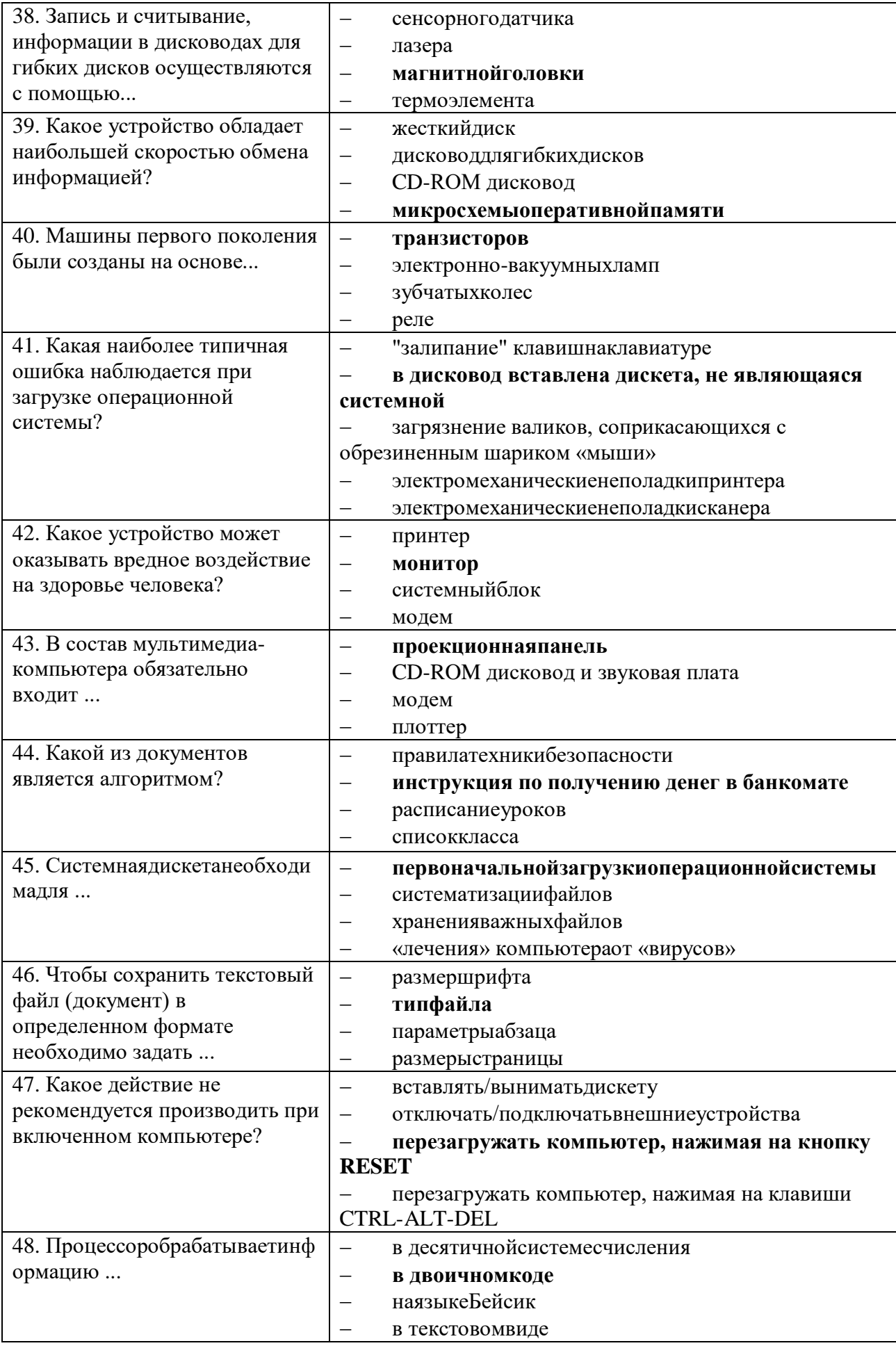

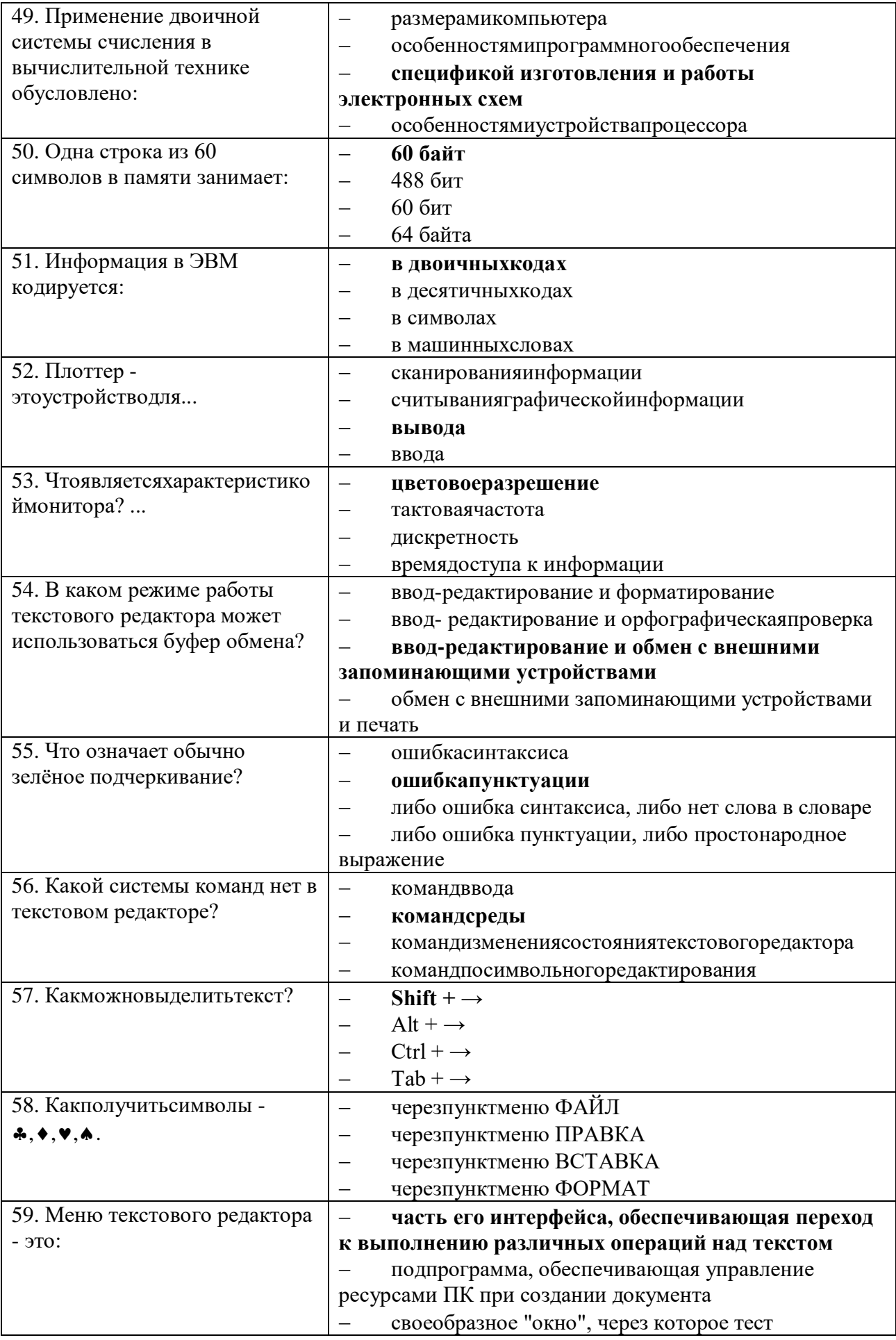

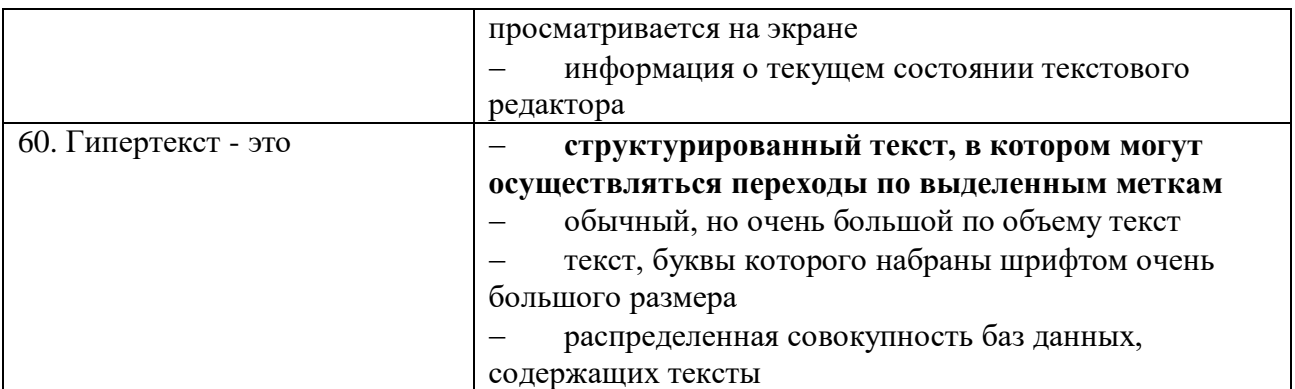

#### **Критерии оценки**

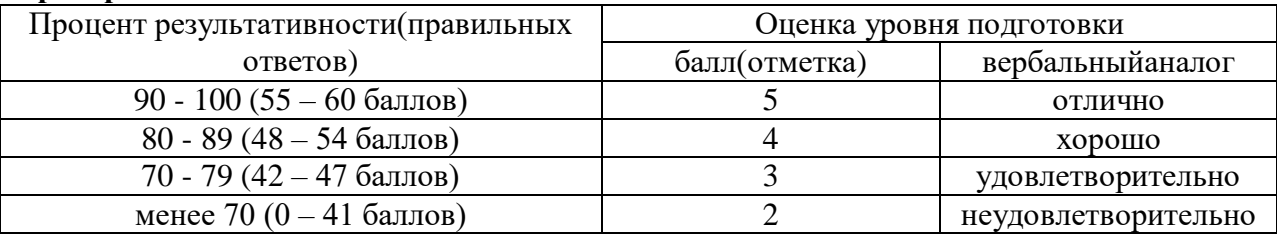

#### **3.2.2Практическая работа**

Состоит из 1 задания, которое нужно выполнить на компьютере. Количество вариантов - 2 Время выполнения – 45 минут.

#### Вариант 1.

Задание. Создать документ по образцу.

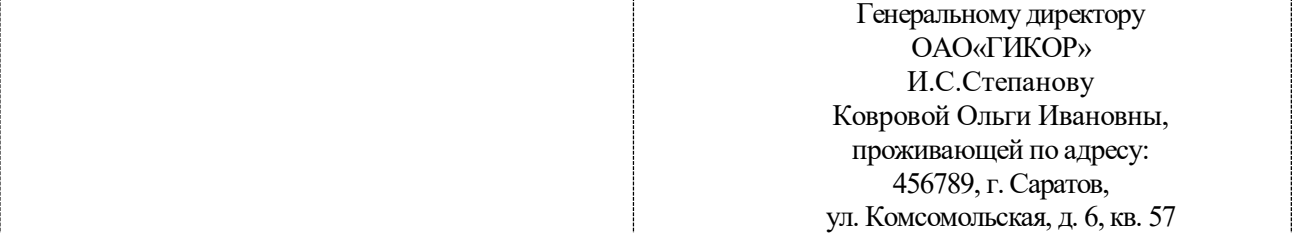

#### **Информационное письмо**

Методология планирования материальных ресурсов производства (MRP) обеспечивает ситуацию, когда каждый элемент производства, каждая комплектующая деталь находится в нужное время в нужном количестве (рис. 4.1).

На основании входных данных MRP-система выполняет следующие операции:

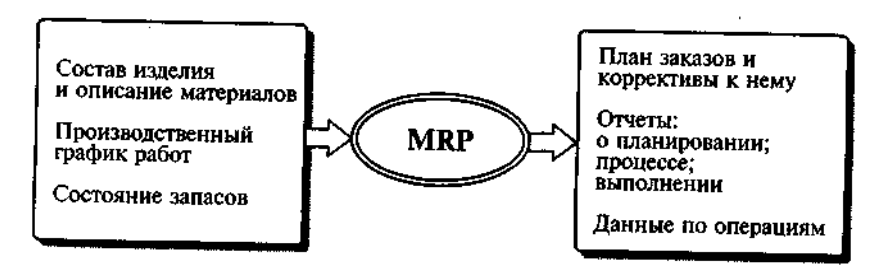

Рис. 4.1. Структурная схема MRP

 определяется количество конечных данных изделий для каждого периода времени планирования;

- к составу конечных изделий добавляются запасные части;
- определяется общая потребность в материальных ресурсах в соответствии с ведомостью

материалов и составом изделия;

 общая потребность материалов корректируется с учетом состояния запасов для каждого периода времени планирования;

осуществляется формирование заказов на пополнение запасов с учетом необходимого

времени опережения.

Вариант 2.

Задание. Выполнить расчеты в электронной таблице:

Создать таблицу расчета дохода сотрудников организации. Константы вводить в расчетные формулы в виде абсолютной адресации.

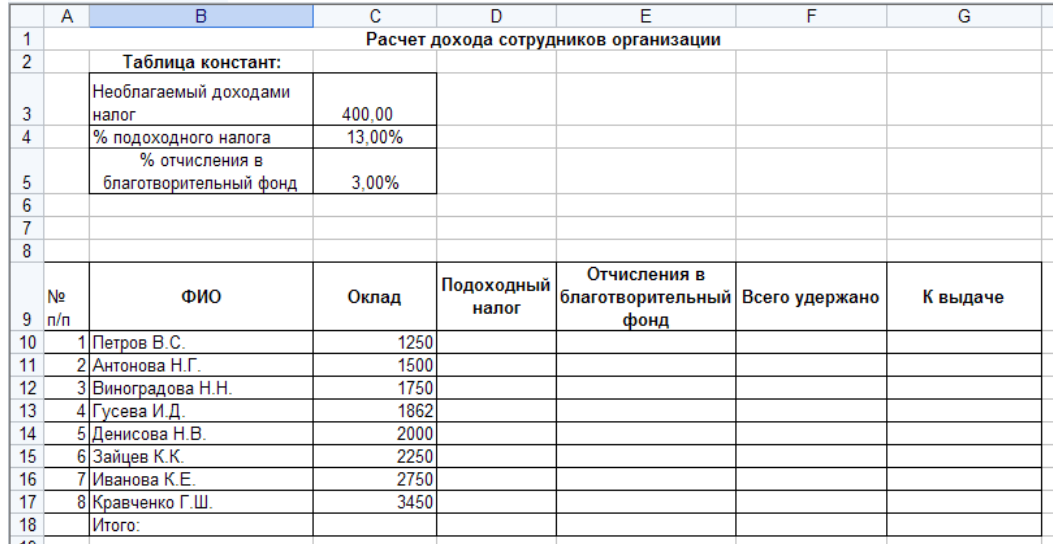

Постройте объемную гистограмму по данным столбца «К выдаче», проведите форматирование диаграммы.

#### **Критерии оценки**

При оценивании практической работы учитываются следующие критерии:

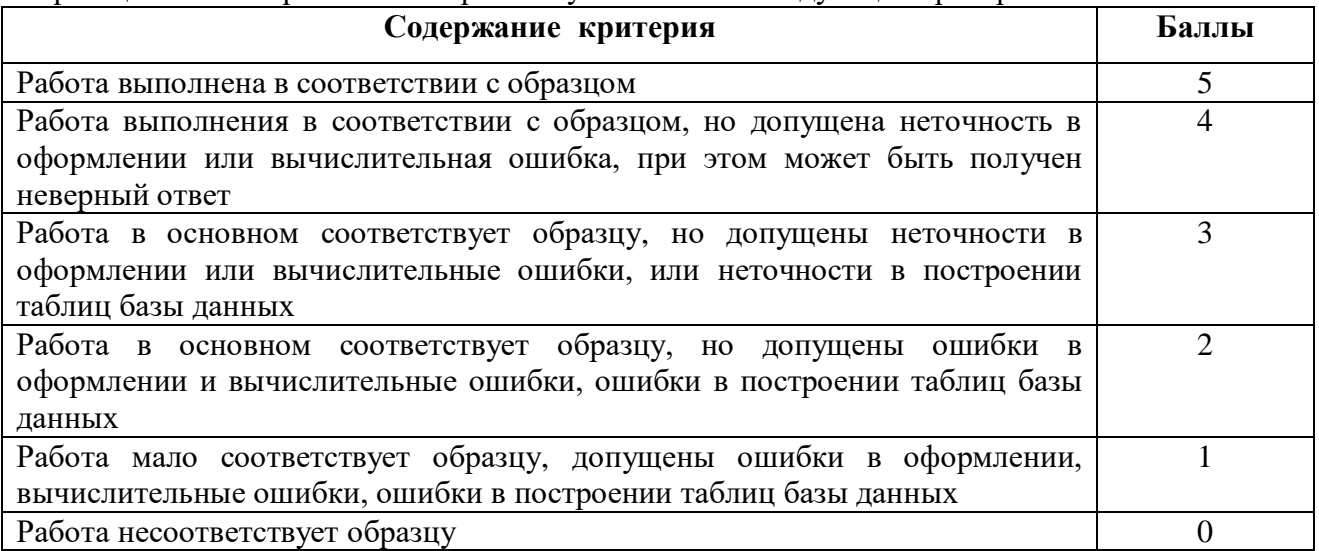